#### Make Your Own Wearables Workshop

## **FIREWALKER FILL-IN-THE-BLANK**

#### **Instructions:**

- Begin by discussing with your partner and instructor how you would write a set of instructions, a computer program, for lights to turn on for each step
- Using the Function Bank, fill in the functions where they belong
- "Comment" your code. In other words, translate the machine language to something you understand. Look for loops and if statements

### **Firewalker Code:**

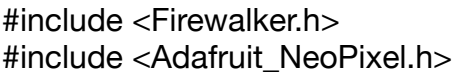

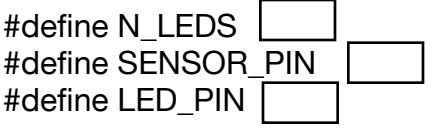

 $\overline{\phantom{a}}$ 400 550 #define STEP\_DOWN\_THRESHOLD #define STEP\_UP\_THRESHOLD

boolean stepping  $=$  false;

Firewalker firewalker(SENSOR\_PIN, N\_LEDS, STEP\_UP\_THRESHOLD); Adafruit\_NeoPixel strip =

**‹#›** Adafruit\_NeoPixel(N\_LEDS, LED\_PIN, NEO\_GRB + NEO\_KHZ800);

void setup() {

 firewalker.begin(); strip.begin(); }

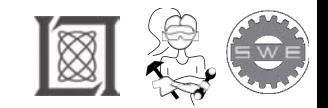

Make Your Own Wearables Workshop: Speaker Notes

p.

# **LED FIREWALKER CODE**

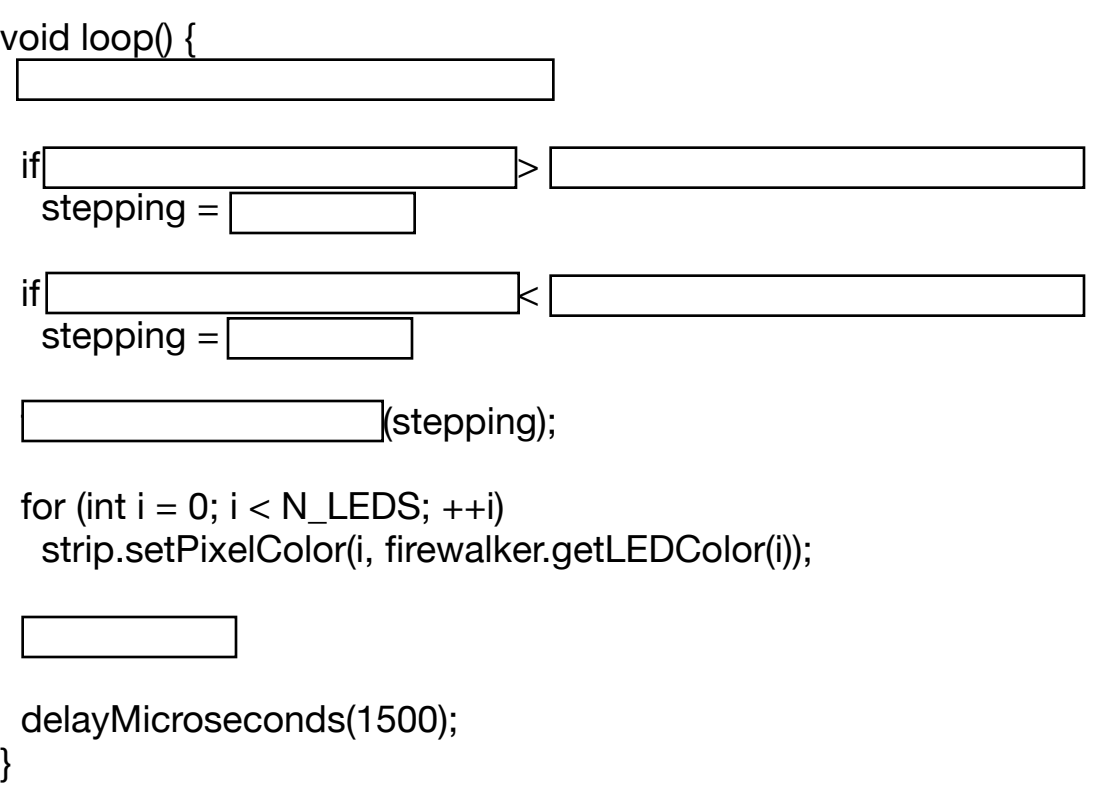

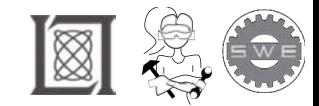

RES.2-005 Girls Who Build: Make Your Own Wearables Workshop Spring 2015

For information about citing these materials or our Terms of Use, visit: <http://ocw.mit.edu/terms>.